## **Adobe Photoshop 2021 (version 22) Keygen Serial Number Full Torrent [Mac/Win] x32/64 {{ lifetime releaSe }} 2023**

Installing Adobe Photoshop is relatively easy and can be done in a few simple steps. First, go to Adobe's website and select the version of Photoshop that you want to install. Once you have the download, open the file and follow the on-screen instructions. Once the installation is complete, you need to crack Adobe Photoshop. To do this, you need to download a crack for the version of Photoshop that you want to use. Once you have the crack, open the file and follow the instructions to apply the crack. After the crack is applied, you can start using Adobe Photoshop. Be sure to back up your files since cracking software can be risky. With these simple steps, you can install and crack Adobe Photoshop.

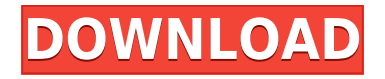

As the inherent power of the world's foremost photo editor continues to ratchet up with every release, it's hard to imagine how anyone but the most motivated users will ever need to stray from the Wisdom of the Pen and paper — not to mention the new era of cloud computing where the old paradigm of a "complete" photo editor requires a year-long subscription to work at all. The new edition even gets around to offering new basic features that aren't available within the free (plus inapp purchases) iPad version. For those who share work among multiple computers, the new Shared Collections feature is now possible. It's a feature that makes sharing within a larger group of users much simpler than sending e-mail or posting links on social networks. Sharing Collections effectively turns a shared folder or individual file into much the same thing as a cloud document. You'll also find a handful of new keyboard shortcuts, including a few more options when you're working in a Grid. The grid is a great tool for organizing your images — and having more customizable positioning options means you can optimize your grid layout to suit your aesthetic. There's also a basic option to add issues to areas of your project, such as words or sections, so you can quickly track documents. If you need to operate in secrecy, you need different software. Even back around CS2 (or maybe it was Photoshop 7), Photoshop recognized if you were scanning money, showed you a warning box, and refused to open it.

## **Adobe Photoshop 2021 (version 22) License Key Serial Number {{ Latest }} 2023**

Your screenshots are meant to represent your viewer a specific illustration, so, try and zoom in close, not much further than a palm's distance. Once you're happy with your paragraph in Photoshop, you can export the image as a JPG, or from the bottom right corner of the screen hit Share. Now, you've got a new image and you can share it with your friends. Consider that your post is a snapshot of your life, and consider what you'd like people to remember, and then ask yourself, is this the best way to share your life with the world? When it comes to choosing between different versions of Photoshop, it can be tough to decide which one is best for you. If you're a beginner, you might be wondering which version of Photoshop is best for beginners. Here's a look at the different versions of Photoshop and what they have to offer: When it comes to choosing between different versions of Photoshop, it can be tough to decide which one is best for you. If you're a beginner, you might be wondering which version of Photoshop is best for beginners.

6 Before you take a real tour of Adobe Photoshop, you need to learn some real basic skills in the software. This way if nothing breaks, you'll understand your editing options and how to create a decent design. Whether you're a beginner or a more experienced editor, these are the basics you ll need to get started. So, if you're ready, let's get started. In this article, I will give you tips and tutorials to help you with new Adobe Photoshop 2019. If you have not yet made software you are very happy with then starting to edit everything from scratch might be a bit difficult for you. You can start from scratch, but then it will be very boring to start all over again. So, you can get some help and learn some great tricks. e3d0a04c9c

## **Adobe Photoshop 2021 (version 22) Download free Free License Key Hacked WIN + MAC 2023**

Photoshop has got just huge new feature release, starting as low as CC 2018. It comes with best framework, easy-to-use intuitive and robust toolset. You will find all features with this new release, which is now available for free users. The Blur, Transform, Add, and Combine tools are some of the best tools we have wished for... The Adobe team is always come up with a new version of Photoshop and Photoshop Elements. While Photoshop is the best known, Photoshop Elements is standalone software and is sort of a software development kit used by designers and developers. Photoshop Elements tools are redesign-ready. Like other Creative Cloud applications, you can roll out the latest version with a click. To learn more, read why the 20.1 upgrade is our editors' pick for the best software update of 2020. Adobe Photoshop Elements is now compatible with macOS 10.14 Mojave. It can currently read and edit Pixels Pro 5 files and will be upgrading to support its future Pixels Pro and Pixels Studio applications. **Adobe Photoshop and Adobe Photoshop School Edition 2019 Features** Photoshop and Photoshop School Edition 2019 provide the same powerful image-editing tools as the full Adobe Photoshop software product and include access to Adobe's Magisto Video Suite and Adobe Stock. **Adobe Photoshop Create Features** Create is the only 20.1 version of Photoshop that includes a subscription. It contains all of the most-powerful photo-editing tools along with Adobe Stock integration and access to Adobe's Original Graphics file set. You can see some of its best features in the Customer Reviews on the right.

adobe photoshop cc 2016 free download filehippo adobe photoshop cc 2016 free download softonic adobe photoshop 2016 download adobe photoshop cc 2016 direct download adobe photoshop cs6 2016 free download adobe photoshop cc 2016 highly compressed download photoshop cc 2016 crack amtlib.dll download photoshop 2016 version download photoshop cc 2016 free download full version no trial adobe photoshop 2016 full version download

When I was a kid, I would take a box of 8x10 glossy prints and cut them up into strips, and make collages- so-called "frames". I would print one on one side of the background to complement my collage. The other side would sometimes be blank so I could have a distinct frame to hang in my living room of the piece of art I was working on. It was the 90s, and I didn't really know what other people were doing. You did things differently if you were still alive in the 90s. Commercial Photoshop users have previously been able to build their own custom plugins, but Adobe has announced that it is no longer offering a custom plug-in service. Anyone looking to build a plugin must find another service, like Independent.ID. But Adobe has assured those who rely on custom plug-ins that they will continue to receive support throughout the development lifecycle. Photoshop is one of the most powerful image-editing tools available. You can use it to straighten, magnify, crop, resize, recolor, enhance, turn, and apply filters with a single click. This means faster workflow and more productivity. You can use Photoshop to create more complex effects as well, all by combining sophisticated tools and powerful features, like Camera Shake, Soften Edge, Clone, Liquify, and 3D Pro. Photoshop is a powerful tool in the visual design process. By scanning and assembling different elements, you can create a composite image—an image made up of two or more separate elements. You can also add a 3D element to your design, directly in Photoshop, by combining 2D elements with 3D elements like textures, meshes, and particles. For information about the new 3D features check

out Photoshop 3D Common questions and Photoshop 3D plug-ins and spatial elements.

Photoshop is a leading, advanced, professional-level digital imaging and graphic design software created by Adobe Systems, released in 1989 by Thomas Knoll and John Knoll. It competes with software from the Adobe concept of Creative Cloud including Computer Assisted Design (CAD), InDesign, Dreamweaver, Illustrator, Acrobat, and others in the digital imaging software market. Photoshop CC 2019 was made available to the public on July 2, 2019.<sup>1</sup> This version has 63 million users. Photoshop is a very powerful program where you can create many amazing results. However, it is very expensive, thus not easily affordable by most of people. Adobe Camera Raw is a physical and digital photography software developed by Adobe Systems that enables the user to edit RAW files or converted files. Photographers and other users can use it to edit the photographs after they are taken. The user can use this software to combine, edit, adjust, and adjust the colors in a RAW file or a file converted from RAW. It can improve the brightness, contrast, shadows, highlights, exposure, white balance, and it can also adjust the tone curve, sharpness, saturation, Photo Levels, and other editing parameters. Photoshop is a Windows-based image editing software. It is the world's most popular and widely used tool for photo editing, used for landscape, portrait, color, black and white, special effects, and much more, and it is used by millions of users worldwide. It is a photo and digital imaging program developed by Adobe Systems that every user has the basic skills to use.

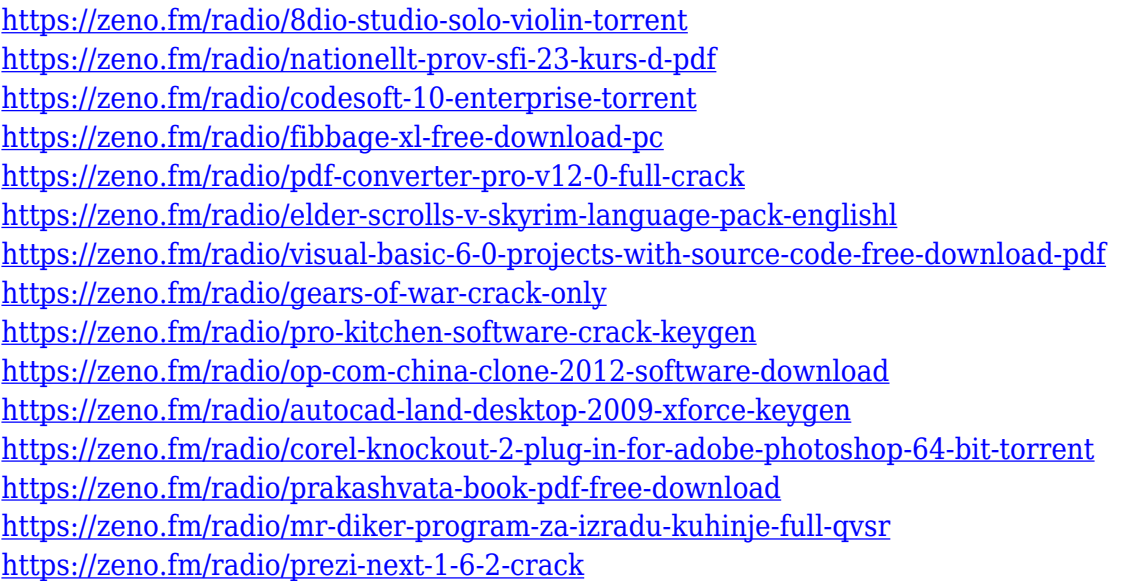

1. Selection Mask: With this, we can easily set a mask. This is a simple and powerful feature, which helps remove unwanted parts from our image. This tool is available on the upper left. It will increase the selection speed, especially during the selection of a large area. Photoshop was the leading desktop image editing tool for professional use as well as casual use in the beginning. Later on, with the expansion of the users' use for making posters, brochures and advertisements, it become a multifunctional tool. Due its wide adoption and customer support, the software is recognized by the users. The mask is a wonderful feature to enhance the effects of our images. It is the best way to give the images a special touch and it will easily remove unwanted things away. Here we can easily select the mask shapes using a magic wand as shown here. This will increase the selection speed, especially during the selection of a large area. This feature helps us to easily correct the position of the selection, even at different document positions. Photoshop gives us to save the tool settings as a

user preset so that we can apply them quickly. We can also use this menu to easily access the smart selection tools. These tools are the right tool to use when the area is small or when the operation is performed on multiple files. We can chose to activate the tool easily from this menu. You can create beautiful, complex images and export them directly to professional printing devices and online service such as Facebook, Twitter, YouTube, or your own website. You can even create videos with titles, thank you notes, and messages!

[https://www.tltleague.com/wp-content/uploads/2023/01/Photoshop\\_2021\\_Version\\_223\\_\\_Download\\_fr](https://www.tltleague.com/wp-content/uploads/2023/01/Photoshop_2021_Version_223__Download_free_Activation_Key_Keygen_MacWin_64_Bits__New__2022.pdf) ee Activation Key Keygen MacWin 64 Bits\_New\_2022.pdf [https://www.forper.fr/wp-content/uploads/2023/01/Photoshop-Cc-Text-Effects-Free-Download-TOP.p](https://www.forper.fr/wp-content/uploads/2023/01/Photoshop-Cc-Text-Effects-Free-Download-TOP.pdf) [df](https://www.forper.fr/wp-content/uploads/2023/01/Photoshop-Cc-Text-Effects-Free-Download-TOP.pdf) <http://redstone-walker.com/2023/01/02/free-photoshop-download-2017-repack/> <https://setewindowblinds.com/about-adobe-photoshop-7-0-and-full-version-download-repack/> <https://takeflightsnoco.org/wp-content/uploads/2023/01/gennqua.pdf> [https://outlethotsale.com/wp-content/uploads/2023/01/Adobe-Photoshop-CC-2014-Torrent-With-Regis](https://outlethotsale.com/wp-content/uploads/2023/01/Adobe-Photoshop-CC-2014-Torrent-With-Registration-Code-WinMac-x3264-lAtest-versIon-2023.pdf) [tration-Code-WinMac-x3264-lAtest-versIon-2023.pdf](https://outlethotsale.com/wp-content/uploads/2023/01/Adobe-Photoshop-CC-2014-Torrent-With-Registration-Code-WinMac-x3264-lAtest-versIon-2023.pdf)

<https://www.kisugarshop.com/wp-content/uploads/2023/01/rainjans.pdf>

<https://theoceanviewguy.com/adobe-reader-photoshop-7-0-download-free/>

[https://ourlittlelab.com/wp-content/uploads/2023/01/Adobe-Photoshop-CS6-Download-Product-Key-2](https://ourlittlelab.com/wp-content/uploads/2023/01/Adobe-Photoshop-CS6-Download-Product-Key-2022.pdf) [022.pdf](https://ourlittlelab.com/wp-content/uploads/2023/01/Adobe-Photoshop-CS6-Download-Product-Key-2022.pdf)

[https://www.buriramguru.com/wp-content/uploads/2023/01/Adobe-Photoshop-Download-Free-Cs3-H](https://www.buriramguru.com/wp-content/uploads/2023/01/Adobe-Photoshop-Download-Free-Cs3-HOT.pdf) [OT.pdf](https://www.buriramguru.com/wp-content/uploads/2023/01/Adobe-Photoshop-Download-Free-Cs3-HOT.pdf)

<https://earthoceanandairtravel.com/2023/01/02/photoshop-cs2-free-download-cnet-extra-quality/> <https://escapegame-66.fr/wp-content/uploads/tadaqyab.pdf>

https://klinikac.com/wp-content/uploads/2023/01/Photoshop\_CS3\_\_Download\_Serial\_Number\_WIN MAC\_x3264\_lifetimE\_patch\_2022.pdf

<http://webguideus.com/?p=3263>

[https://whistlesforlife.com/2023/01/02/download-free-photoshop-2021-version-22-1-1-activation-code](https://whistlesforlife.com/2023/01/02/download-free-photoshop-2021-version-22-1-1-activation-code-activator-64-bits-update-2022/)[activator-64-bits-update-2022/](https://whistlesforlife.com/2023/01/02/download-free-photoshop-2021-version-22-1-1-activation-code-activator-64-bits-update-2022/)

[https://www.goldwimpern.de/wp-content/uploads/2023/01/Photoshop-App-Download-Laptop-LINK.pd](https://www.goldwimpern.de/wp-content/uploads/2023/01/Photoshop-App-Download-Laptop-LINK.pdf) [f](https://www.goldwimpern.de/wp-content/uploads/2023/01/Photoshop-App-Download-Laptop-LINK.pdf)

[https://firstlady-realestate.com/2023/01/02/photoshop-2022-with-activation-code-64-bits-updated-202](https://firstlady-realestate.com/2023/01/02/photoshop-2022-with-activation-code-64-bits-updated-2023/) [3/](https://firstlady-realestate.com/2023/01/02/photoshop-2022-with-activation-code-64-bits-updated-2023/)

[https://lmb364.n3cdn1.secureserver.net/wp-content/uploads/2023/01/Photoshop-2022-Download-free](https://lmb364.n3cdn1.secureserver.net/wp-content/uploads/2023/01/Photoshop-2022-Download-free-With-Keygen-Windows-NEw-2023.pdf?time=1672657532) [-With-Keygen-Windows-NEw-2023.pdf?time=1672657532](https://lmb364.n3cdn1.secureserver.net/wp-content/uploads/2023/01/Photoshop-2022-Download-free-With-Keygen-Windows-NEw-2023.pdf?time=1672657532)

[http://masterarena-league.com/wp-content/uploads/2023/01/Photoshop-CC-2019-With-Keygen-X64-u](http://masterarena-league.com/wp-content/uploads/2023/01/Photoshop-CC-2019-With-Keygen-X64-upDated-2023.pdf) [pDated-2023.pdf](http://masterarena-league.com/wp-content/uploads/2023/01/Photoshop-CC-2019-With-Keygen-X64-upDated-2023.pdf)

<https://jiyuland9.com/wp-content/uploads/2023/01/chavaug.pdf>

[https://sonovision.in/wp-content/uploads/2023/01/Adobe-Photoshop-EXpress-CRACK-Full-Product-Ke](https://sonovision.in/wp-content/uploads/2023/01/Adobe-Photoshop-EXpress-CRACK-Full-Product-Key-X64-latest-updaTe-2023.pdf) [y-X64-latest-updaTe-2023.pdf](https://sonovision.in/wp-content/uploads/2023/01/Adobe-Photoshop-EXpress-CRACK-Full-Product-Key-X64-latest-updaTe-2023.pdf)

[https://openaidmap.com/adobe-photoshop-download-for-pc-old-\\_\\_full\\_\\_/](https://openaidmap.com/adobe-photoshop-download-for-pc-old-__full__/)

[https://atmecargo.com/wp-content/uploads/2023/01/Photoshop-CC-2015-With-Licence-Key-Cracked-F](https://atmecargo.com/wp-content/uploads/2023/01/Photoshop-CC-2015-With-Licence-Key-Cracked-For-Mac-and-Windows-2022.pdf) [or-Mac-and-Windows-2022.pdf](https://atmecargo.com/wp-content/uploads/2023/01/Photoshop-CC-2015-With-Licence-Key-Cracked-For-Mac-and-Windows-2022.pdf)

<https://cannabisrepository.com/wp-content/uploads/2023/01/chihel.pdf>

<https://homeoenergy.com/wp-content/uploads/2023/01/vantake.pdf>

<https://jeunvie.ir/wp-content/uploads/2023/01/kalumbr.pdf>

[https://agroanuncios.pe/wp-content/uploads/2023/01/Adobe\\_Photoshop\\_CS3.pdf](https://agroanuncios.pe/wp-content/uploads/2023/01/Adobe_Photoshop_CS3.pdf)

[https://www.fangyao.org/wp-content/uploads/2023/01/Photoshop\\_2021\\_Version\\_225\\_\\_Download\\_Tor](https://www.fangyao.org/wp-content/uploads/2023/01/Photoshop_2021_Version_225__Download_Torrent_Activation_Code_Serial_Number_WIN__MAC__lAtes.pdf) rent Activation Code Serial Number WIN\_MAC\_lAtes.pdf

[http://doctordefender.com/download-free-photoshop-2020-version-21-with-registration-code-activatio](http://doctordefender.com/download-free-photoshop-2020-version-21-with-registration-code-activation-2022/) [n-2022/](http://doctordefender.com/download-free-photoshop-2020-version-21-with-registration-code-activation-2022/)

[https://superstitionsar.org/download-free-adobe-photoshop-cc-with-key-with-keygen-x32-64-new-202](https://superstitionsar.org/download-free-adobe-photoshop-cc-with-key-with-keygen-x32-64-new-2022/) [2/](https://superstitionsar.org/download-free-adobe-photoshop-cc-with-key-with-keygen-x32-64-new-2022/)

[https://mentorus.pl/wp-content/uploads/2023/01/Adobe-Photoshop-2022-Version-2301-Keygen-For-Li](https://mentorus.pl/wp-content/uploads/2023/01/Adobe-Photoshop-2022-Version-2301-Keygen-For-LifeTime-2022.pdf) [feTime-2022.pdf](https://mentorus.pl/wp-content/uploads/2023/01/Adobe-Photoshop-2022-Version-2301-Keygen-For-LifeTime-2022.pdf)

[http://hudginsenterprises.com/download-adobe-photoshop-2020-keygen-for-lifetime-crack-win-mac-x](http://hudginsenterprises.com/download-adobe-photoshop-2020-keygen-for-lifetime-crack-win-mac-x64-latest-update-2023/) [64-latest-update-2023/](http://hudginsenterprises.com/download-adobe-photoshop-2020-keygen-for-lifetime-crack-win-mac-x64-latest-update-2023/)

[https://420waldoswatches.com/wp-content/uploads/2023/01/Cara\\_Download\\_Aplikasi\\_Photoshop\\_Unt](https://420waldoswatches.com/wp-content/uploads/2023/01/Cara_Download_Aplikasi_Photoshop_Untuk_Laptop_LINK.pdf) [uk\\_Laptop\\_LINK.pdf](https://420waldoswatches.com/wp-content/uploads/2023/01/Cara_Download_Aplikasi_Photoshop_Untuk_Laptop_LINK.pdf)

[https://earthoceanandairtravel.com/2023/01/02/photoshop-cc-2018-version-19-download-free-free-re](https://earthoceanandairtravel.com/2023/01/02/photoshop-cc-2018-version-19-download-free-free-registration-code-activation-code-x64-2023/) [gistration-code-activation-code-x64-2023/](https://earthoceanandairtravel.com/2023/01/02/photoshop-cc-2018-version-19-download-free-free-registration-code-activation-code-x64-2023/)

<https://amirwatches.com/adobe-photoshop-2022-version-23-0-download-activation-latest-2022/> <https://citys.co/wp-content/uploads/2023/01/Adobe-Ps-Photoshop-Download-VERIFIED.pdf>

<https://shalamonduke.com/wp-content/uploads/2023/01/latjaen.pdf>

[https://teenmemorywall.com/photoshop-2022-version-23-0-1-crack-with-license-code-win-mac-3264bi](https://teenmemorywall.com/photoshop-2022-version-23-0-1-crack-with-license-code-win-mac-3264bit-2022/) [t-2022/](https://teenmemorywall.com/photoshop-2022-version-23-0-1-crack-with-license-code-win-mac-3264bit-2022/)

[https://www.ocacp.com/wp-content/uploads/2023/01/Photoshop-CS4-Download-Torrent-x3264-2022.](https://www.ocacp.com/wp-content/uploads/2023/01/Photoshop-CS4-Download-Torrent-x3264-2022.pdf) [pdf](https://www.ocacp.com/wp-content/uploads/2023/01/Photoshop-CS4-Download-Torrent-x3264-2022.pdf)

<https://ameppa.org/wp-content/uploads/2023/01/rambmar.pdf>

If you're looking for a professional book for Photoshop, then this is it! The new editions have not only been updated, but also improved to meet the needs of a modern user. The author really gets into the nuances of the program. This book is the only resource that teaches how to use the program effectively, and which version to use when. So, if you're looking for a book that takes the hassle out of learning, this is the book for you. If you're looking for a book that will help you get a foot in the door of the industry, this is it. Photoshop is living up to its name. It has now been given a number of new features. This edition of the book takes a different approach to learning. You'll learn some new and used features of the software, and how they function together to provide you with the best possible experience. If you're looking for a book that teaches you how to use all the basic tools and functions, then you're in luck. There is a good deal of material on the basics of the program, which you won't find in other books. Lastly, to see all the latest stuff from Adobe, or check out bestofwebsite.com , the internet's number one list of best websites, reviews, images, news. We also sponsor khan academy , the world's largest free education site. Follow us on Twitter, Facebook, and Instagram or get in contact on facebook , Twitter or GooglePlus . This free book is your guide to the Adobe Photoshop Features. It gives you a fair idea of what you can do with the software. Learn to use the built-in features in Photoshop Quick Fix and why you should use them. Learn steps to fix color issues easily and more.